**Personal Activity Monitor Crack** 

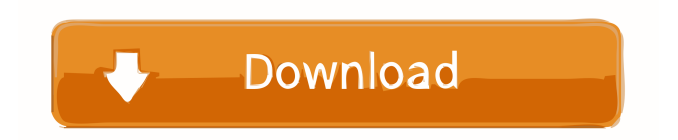

- Allows you to monitor time spent with various software tools on your computer. - Organizes applications in an ascending or descending order. - It can automatically back up data to XML files every five seconds. - You can configure the utility at Windows startup. - It can start monitoring your activity after idle time period. You may also want to check out SoftXpandE - Fullscreen Web Browser by SoftwareBear. ReverseSort-MX is an impressive utility that allows you to reverse the sorting order of items. The program includes useful features for users that wish to sort their files and folders in an ordered and systematic manner. This solution is really easy to set up and use; it requires no installation and is very simple to operate. ReverseSort-MX is compatible with Windows XP, Vista, 7, 8 and 10 operating systems. If you are looking for a utility to reverse your sorting orders, this is the right tool for you. Main features: - Reverse the sorting order of files and folders - The function is available in the same sorting mode as by default (A-Z, Z-A) - The solution is compatible with the operating systems Windows XP, Vista, 7, 8, 10 - The program is easy to install and use - There is no need to modify your registry - The utility is 100% safe to use

Instructions on how to install: - Download and extract the file you have just downloaded. - Run the installer and click "Next" and "Finish". - You can now test the program - If everything goes well, you can find the.exe file on your desktop - Double-click the file and then click "Run" AdwCleaner is an easy to use system utility for cleaning the registry, caches, and cookies of your PC. It also removes the leftover files and temporary files that remain on your computer after the removal of malware. AdwCleaner provides a simple way to delete the remaining user account data, adware, and other undesirable information that might have survived the removal of malicious files. The program can easily clean the programs and settings that you have removed by mistake. It is a musthave solution for users who wish to free the disk space on their computer or get rid of some ads that are taking up space. AdwCleaner main features: - Delete files leftovers - Delete the remaining user account data

**Personal Activity Monitor Crack + Full Product Key**

Key Macro for Visual Studio enables you to quickly and easily add lines of code to your Visual Studio project by defining Key words. This enables you to make life easier by typing with fewer keystrokes. Key Macro helps you add code using Key Words. In short, Key Macro facilitates you to type in and add lines of code quickly and easily. In the end, you can expect Key Macro for Visual Studio to be helpful while working with your Visual Studio IDE. Furthermore, it doesn't come with any installer. Thus, you won't have to deal with the headaches of running its setup program. A: There is a very short trial available. I've tried it, and the functionality is limited. Also, it is very slow (10 seconds to save 10 lines of code). However, you can still use it to delete files and to check the size of folders. A: For a very limited form of this question I also ran across It is the same author of KMacro - which for a limited set of macros may do what you're looking for (I haven't used it). His Keymacro also includes a Windows installer which allows you to use it on systems with no Visual Studio. not convicted on or after January 1, 2020, and shall have their record expunged. (e) During the period specified in subsection (c), a person shall not be prosecuted, sentenced, fined, or imprisoned for any crime except a crime against a person or the reputation of a person, or where the conviction or sentence has been affirmed by the Court of Appeals or the Supreme Court of the United States. (f) Notwithstanding any provision of this section, any conviction and sentence for the offense of record expungement shall not be held against a person in

connection with a subsequent application for a license as a medical marijuana caregiver or producer. Sec. 18. LMP. (a) The advisory council shall review and recommend to the Governor, by not later than the effective date of this act, a specified model license and fee structure for recreational marijuana activity licenses. (b) Any license issued pursuant to this section may be revoked or suspended for violations of law or noncompliance with the terms and conditions of the license. (c) The annual registration fee shall not exceed \$250,000 for one or more licenses, and the 77a5ca646e

PCSOBD is a multi-functional diagnostic tool based on an industry-standard and well-proven driver. It does not require to install other expensive programs to perform a standard driver checkup, and it can also resolve some tricky problems such as system crashes. PCSOBD is a simple, easy-to-use yet powerful tool which helps user to check windows device drivers on their PCs. PCSOBD Features · PCSOBD has an advanced Windows device driver support which is not expensive. · PCSOBD is easyto-use and user-friendly to quickly and efficiently perform the analysis of your Windows device drivers without any technical skill. · PCSOBD supports different ways to work with Windows device drivers such as the hot-plug system, Device Manager and command line. · You can also save results in text files in order to make a manual analysis of the results.  $\cdot$  All the features and options are easy-to-use and user-friendly to quickly and efficiently perform the analysis of your Windows device drivers. · Free and free updates · Easy installation and uninstallation · Supports all types of windows operating systems including Windows XP, Windows Vista, Windows 7 and Windows 8. · Supports plug and play devices · PCSOBD Features: ·

PCSOBD is the full-featured tool which can automatically perform the analysis of your Windows device drivers on your PC. · PCSOBD is the easiest-to-use and most powerful tool to analyze windows device drivers. · PCSOBD has been the most complete and easy-to-use tool for Windows device drivers. · PCSOBD can analyse all types of Windows device drivers including the hot-plug system, Device Manager and command line. · PCSOBD is easy-to-use and user-friendly to quickly and efficiently perform the analysis of your Windows device drivers. · Free and free updates  $\cdot$  Easy installation and uninstallation  $\cdot$ Supports all types of windows operating systems including Windows XP, Windows Vista, Windows 7 and Windows 8. · Supports plug and play devices · PCSOBD Features: · PCSOBD is the full-featured tool which can automatically perform the analysis of your Windows device drivers on your PC. · PCSOBD is the easiest-to-use and most powerful tool to analyze windows device drivers. · PCSOBD has been the most complete and

**What's New in the?**

Personal Activity Monitor is a small application whose purpose is to help you keep an eye on the time spent while using different software tools. Microsoft.NET Framework is needed in order to run the program correctly and avoid bumping into all sorts of errors and bugs. Clean looks It takes nothing more than a simple and fast installation process where you have to follow the built-in steps in order to gain access to the GUI. A help manual is not included in the package. However, you can decode the dedicated parameters on your own because they look easy to work with. You may also control the utility from the system tray with ease. Monitor running applications Personal Activity Monitor offers you the possibility to find out how much time you waste while working on your computer by keeping an eye on the tools that are currently running on your PC. You can check out a list with the items that are currently opened on your computer, monitor the time, as well as view progress bars and percentage details. Other important configuration settings worth being mentioned enable you to sort the applications in an ascending or descending order, export data to XML file format, run the program at Windows startup, automatically back up data to XML files every five seconds, as well as set the idle time after which the utility suspends counting your activity. Tests have pointed out that Personal Activity Monitor carries out a task quickly and without errors. It remains light on system resources so the overall performance of the computer is not affected. Final remarks To sum things up,

Personal Activity Monitor has to offer a simple software solution for helping you increase your productivity by detecting time-wasting tools with ease. It can be configured by less experienced users and professionals alike. - Personal Explorer + Personal Explorer is a small application that was developed by Paul Davidson and features a graphical user interface. As the name suggests, the software is designed for browsing directories and subdirectories. Clean looks Personal Explorer is a very easy and efficient tool to use. A drag and drop facility is at your disposal, so you do not have to go through any extra steps. It also makes it very convenient for you to scan your directories and transfer them to any other location you want, which makes this application useful to individuals who are looking for a fast way to move data around. Handy features The program allows you to access your drives and copy them, edit your files, create new folders, delete old ones, and display a textual file list. It also offers an extended selection of commands in order to boost efficiency. You can conveniently access your desktop settings as well as hardware parameters. You can switch your system to sleep mode, change the volume and change video modes. It is also possible to run the program from your Startup folder. The program has a clean and neat look. Other essential functionalities include a portable version

that allows you to carry around your data on different PCs, the option

## **System Requirements:**

Windows 7/8 (64-bit) Intel(R) Core(TM) i3-640 CPU @ 3.07 GHz or equivalent 2 GB system memory nVIDIA GeForce GTX 670 with 1 GB graphics memory 1 GHz or faster system bus speed 10 GB available hard disk space Windows 7/8 (32-bit) 2 GHz system bus speed 10 GB available

[https://affiliateschools.com/upload/files/2022/06/PAXNlzj5co3MIDY6NKUs\\_06\\_3842dca5ec4498dfb2cf7051c8a25957\\_file.p](https://affiliateschools.com/upload/files/2022/06/PAXNlzj5co3MIDY6NKUs_06_3842dca5ec4498dfb2cf7051c8a25957_file.pdf) [df](https://affiliateschools.com/upload/files/2022/06/PAXNlzj5co3MIDY6NKUs_06_3842dca5ec4498dfb2cf7051c8a25957_file.pdf) <https://72bid.com?password-protected=login>

[https://sheltered-plains-26666.herokuapp.com/Portable\\_Hard\\_Radio\\_Desktop.pdf](https://sheltered-plains-26666.herokuapp.com/Portable_Hard_Radio_Desktop.pdf)

[https://jyotienterprises.net/wp-content/uploads/2022/06/Universal\\_Simlock\\_Remover.pdf](https://jyotienterprises.net/wp-content/uploads/2022/06/Universal_Simlock_Remover.pdf)

<http://bestoffers-online.com/?p=5902>

<https://pionerossuites.com/xoops-crack-lifetime-activation-code-for-windows/>

<https://super-sketchy.com/return-the-republic-crack-macwin-2022-latest/>

[https://forensic-jobs.com/wp-content/uploads/2022/06/Twitter\\_DM\\_Deleter.pdf](https://forensic-jobs.com/wp-content/uploads/2022/06/Twitter_DM_Deleter.pdf)

<https://epicphotosbyjohn.com/wp-content/uploads/albyspok.pdf>

http://demo.funneldrivenroi.com/council/upload/files/2022/06/jeLm9Fvi1gEOXv5uOcFs\_06\_3842dca5ec4498dfb2cf7051c8a2 [5957\\_file.pdf](http://demo.funneldrivenroi.com/council/upload/files/2022/06/jeLm9Fvi1gEQXv5uQcFs_06_3842dca5ec4498dfb2cf7051c8a25957_file.pdf)